# Key

Um mit deinem Bullet Journal im Alltag schnell zu arbeiten, solltest du dir deinen eigenen Code ausdenken. Das ist aber bei Weitem nicht so kompliziert, wie es jetzt klingt. Es geht dabei um eine Sammlung von Symbolen, die dir sofort anzeigen, ob ein Eintrag eine Aufgabe, eine Notiz oder ein Termin ist und in welchem Status sich dieser befindet. So kannst du direkt sehen, ob du eine Aufgabe schon erledigt hast oder nicht.

Eine der schönsten Sachen im Bullet Journal ist es für mich, den Punkt für eine Aufgabe zum "x" zu machen, denn das bedeutet in meinem Key, dass die Aufgabe erledigt ist.

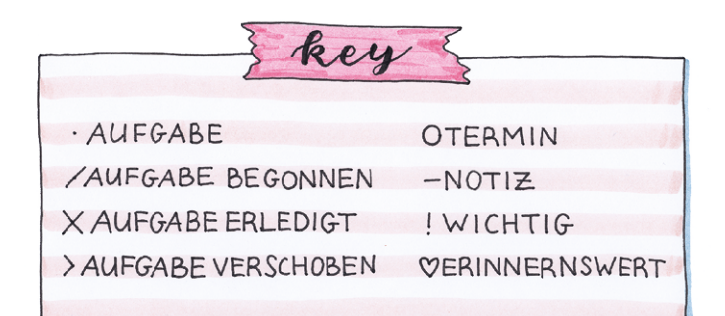

### $\overline{\mathcal{A}}$

Erstelle nun deinen eigenen Key. Überlege dafür, welche Kategorien du für deine Planung häufig brauchst. Dafür ist eine Abkürzung dann sinnvoll. Du kannst aber auch den oben stehenden Key übernehmen.

# Rapid Logging

Rapid Logging fällt hier ein wenig aus dem Rahmen, denn es ist kein Layout, wie die anderen Grundelemente, die ich dir vorstelle. Es geht vielmehr um die Art und Weise, wie du deine Gedanken festhältst. "Rapid" – also rapide oder schnell – drückt dabei schon die Grundidee aus: Alle Termine, Notizen und Aufgaben solltest du möglichst knapp und informativ formulieren. Dabei unterstützen dich die Symbole aus dem Key, die ein fester Bestandteil im Rapid Logging sind. Versuche deine Einträge immer so knapp und sachlich wie möglich zu halten. Das spart Platz und Zeit. Aber das hat noch einen weiteren wichtigen Nutzen: Du kannst Sachverhalte später nüchterner bewerten, als es möglich wäre, wenn schon die Schreibweise von deinen Gefühlen eingefärbt wäre. Dabei darf es natürlich auch Ausnahmen geben, vor allem bei Layouts, die einem Tagebuch ähneln oder die deine Stimmung an eine Erinnerung einfangen sollen. Für alles andere solltest du die wichtigsten Infos wertfrei notieren.

· HOLE DIE SCHLAFSÄCKE UND DAS ZELT FÜR DEN KURZTRIP UM 15:00 UHR BEI SONJA AB

- LEIDER WAR ICH 15 MINUTEN ZU SPÄT, DA ICH DACHTE ICH WÄRE IN 20 MINUTEN DA, OBWOHL DIE STRECKE SICH ZIEHT UND ICH AN BAHN-SCHRANKEN STAND. BESTIMMT WAR SIE GENERVT.

#### $|A|$

Notiere eine Handvoll Erlebnisse des heutigen Tages im Rapid-Logging-Stil, um zu üben, diese wertfrei und knapp zu formulieren. Wenn du die Übung ein wenig erweitern willst, dann notiere ebenfalls ein paar Aufgaben in diesem Stil.

 $-15:00$  UHR: SCHLAFSÄCKE UND ZELT BEI SONJA ABHOLEN

- FAHRT ZU SONJA DAUERT 35 MINUTEN, WENN BAHNSCHRANKEN UNTEN SIND

VS.

## Future Log

Das Bullet Journal sollte mit der Zeit wachsen. In anderen Worten: Lege nie zu viel im Voraus an, denn dann verlierst du deine Flexibilität und dein Bullet Journal kann sich nicht an Veränderungen in deinem Leben anpassen. Wenn im Januar die folgenden Monate aber noch nicht existieren, dann brauchst du einen Platz, an dem du Termine – und vielleicht auch Aufgaben – für spätere Zeitpunkte im Jahr festhalten kannst. Dieser Ort ist dein Future Log. Es ist ein Layout, das häufig aus den Monaten eines Jahres besteht und in dem du Termine für die Zukunft eintragen kannst. Sobald der entsprechende Monat dann auch mit Monatsübersicht und Co. angelegt ist, kannst du die Termine und Aufgaben aus dem Future Log dorthin übertragen.

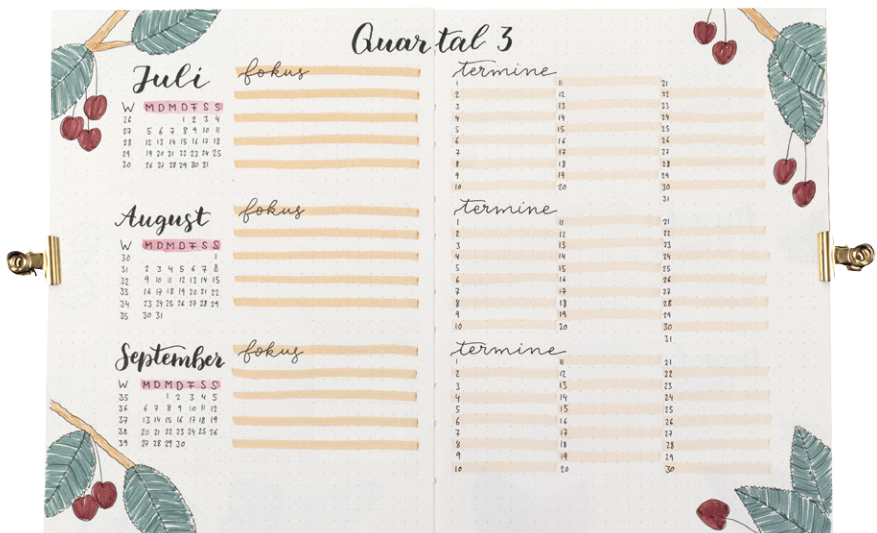

### Monatsübersicht

Die Monatsübersicht bietet dir wie bei einem klassischen Kalender Platz für Termine. Aber du kannst auch eine große To-do-Liste für die wichtigsten Aufgaben des Monats anlegen und alles mit ein paar Extras ergänzen. Wenn du viele Termine hast, eignet sich eine große Monatsübersicht, die am besten eine Doppelseite einnimmt, wenn wenig los ist, reicht häufig auch eine Seite.

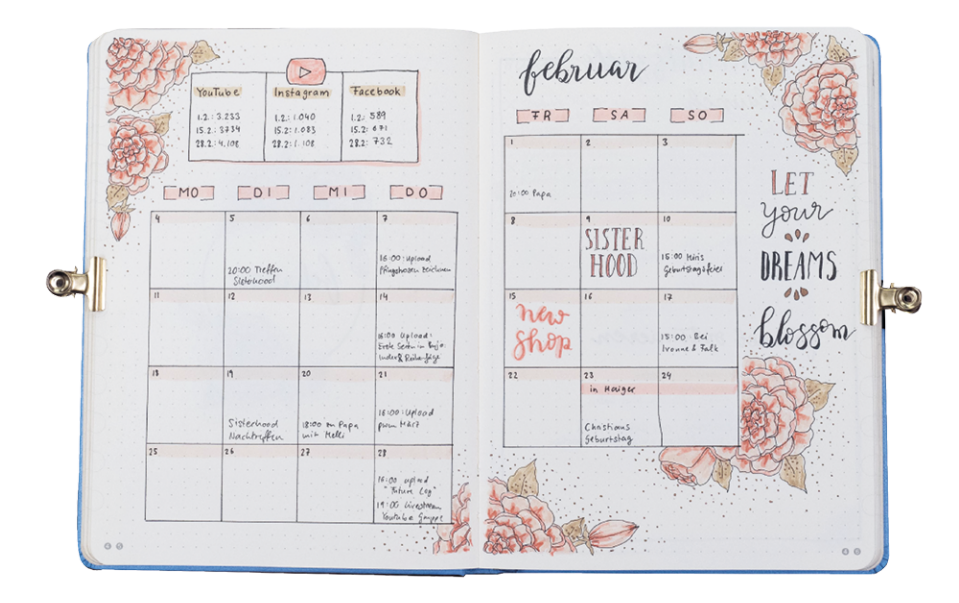

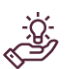

Du musst nicht jeden Monat zu der Sumase many passer rendered as<br>gleichen Gestaltung greifen. Passe<br>die Art der Layouts immer deinen Umständen an, soweit du diese im Voraus kennst.

### Wochenübersicht

Mit der Wochenübersicht geht es in die Detailplanung. Du kannst Termine aus der Monatsübersicht übertragen und mit Details versehen, die du nicht vergessen solltest. Und vor allem lohnt es sich, die Aufgaben für jeden Tag zu planen. Häufig werden Wochenübersichten auf einer Doppelseite angelegt. So kann man alles mit einem Blick erfassen. Je nachdem, wie die vor dir liegende Woche aussieht, kannst du mehr Platz für Termine oder mehr Platz für Aufgaben einplanen. Auch hier gilt: Nicht jede Woche muss gleich sein, du kannst von Woche zu Woche dein Layout anders gestalten und alles deinen Bedürfnissen anpassen.

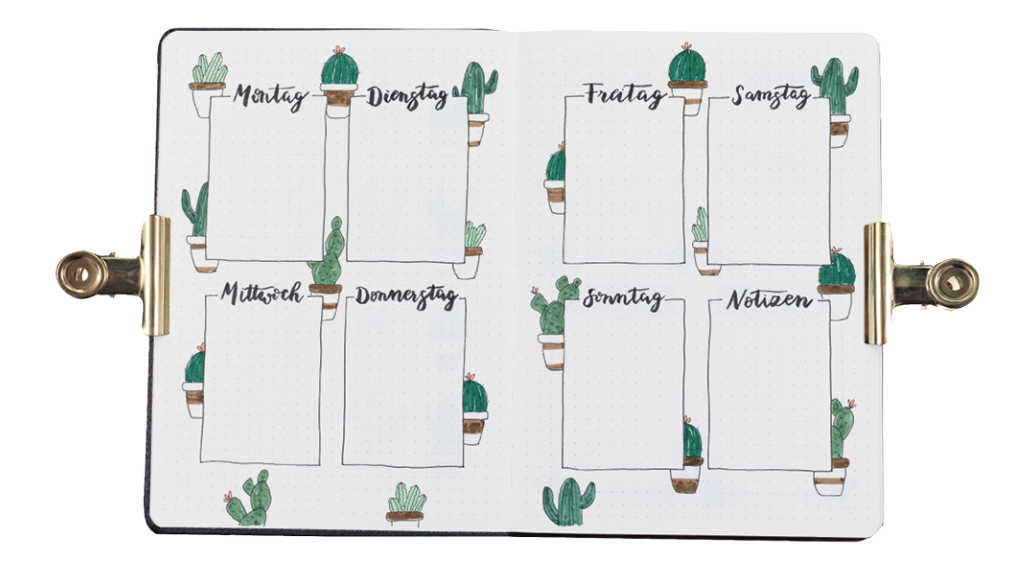